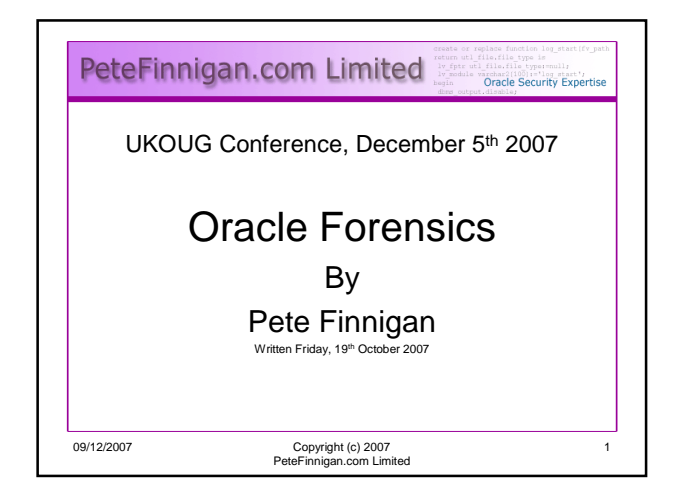

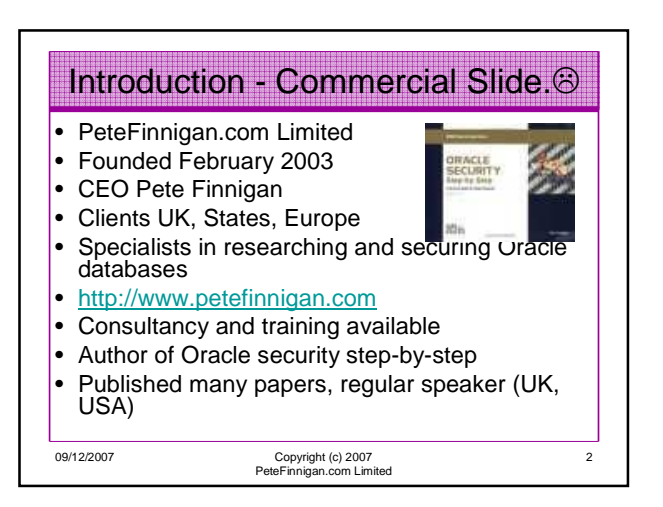

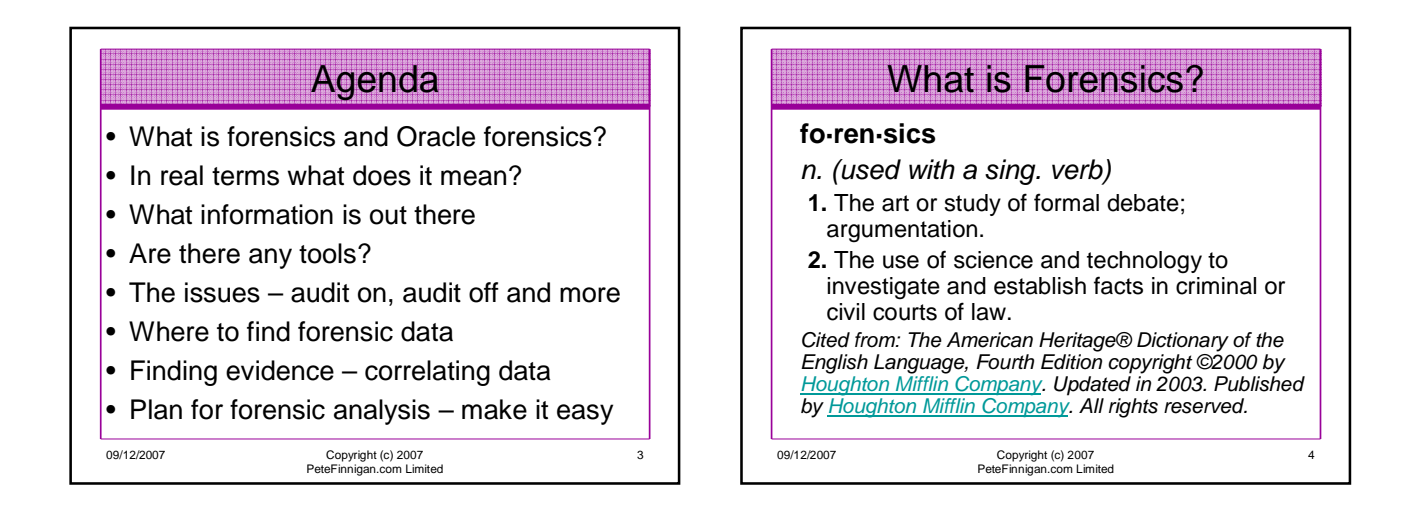

5

## What is Oracle Forensics?

- Oracle forensics is the process by which someone (an auditor?) tries to determine when / how / why (and by who) something happened by gathering correlated and incriminating evidence.
- Oracle forensics often occurs when as an auditor I am called in to help a client discover how a breach occurred and hopefully some clue as to who did it.
- These techniques are often championed through the need to do this with no audit trail, no archive logs or worse – the success rates are dependant on how fast we can look and what is available.
- If this leads to criminal proceedings the evidence must be gathered without distortion or change to the system.

09/12/2007 Copyright (c) 2007 PeteFinnigan.com Limited

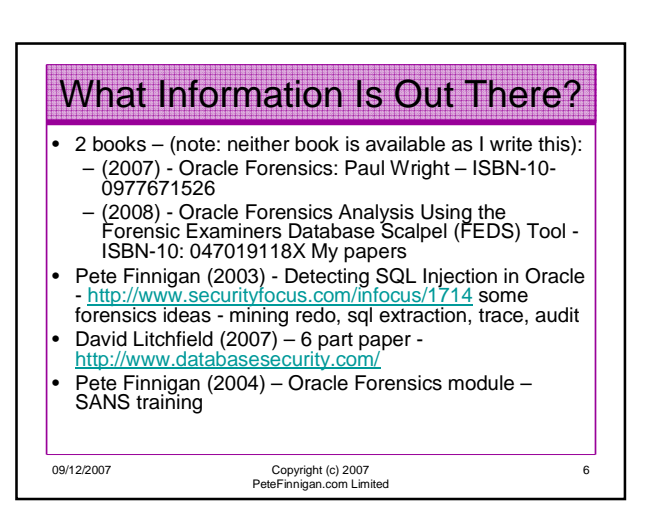

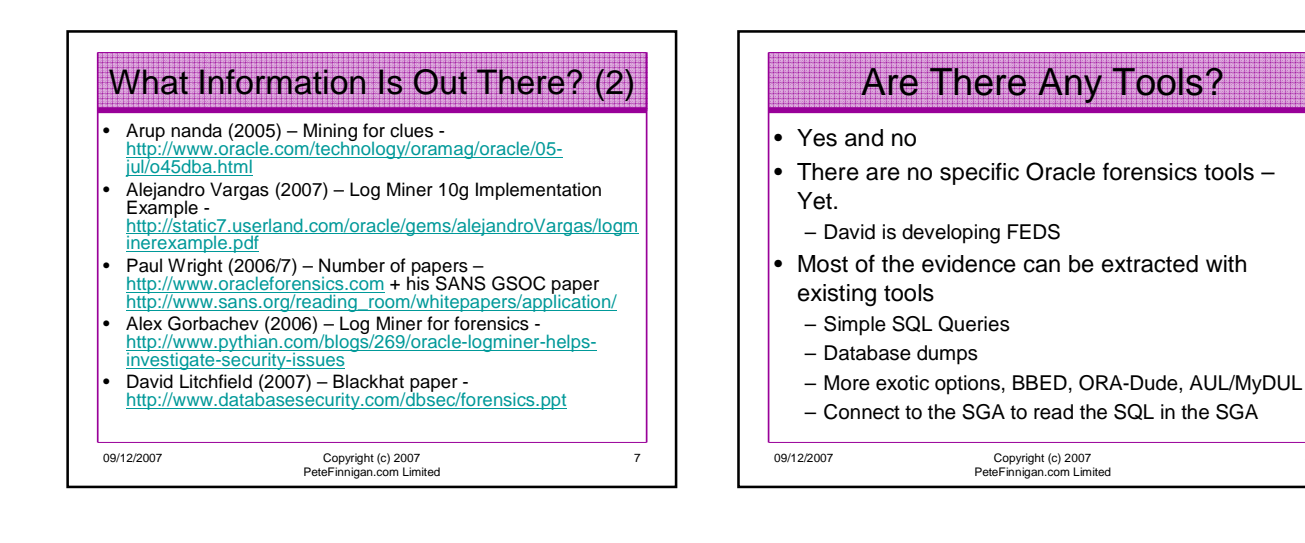

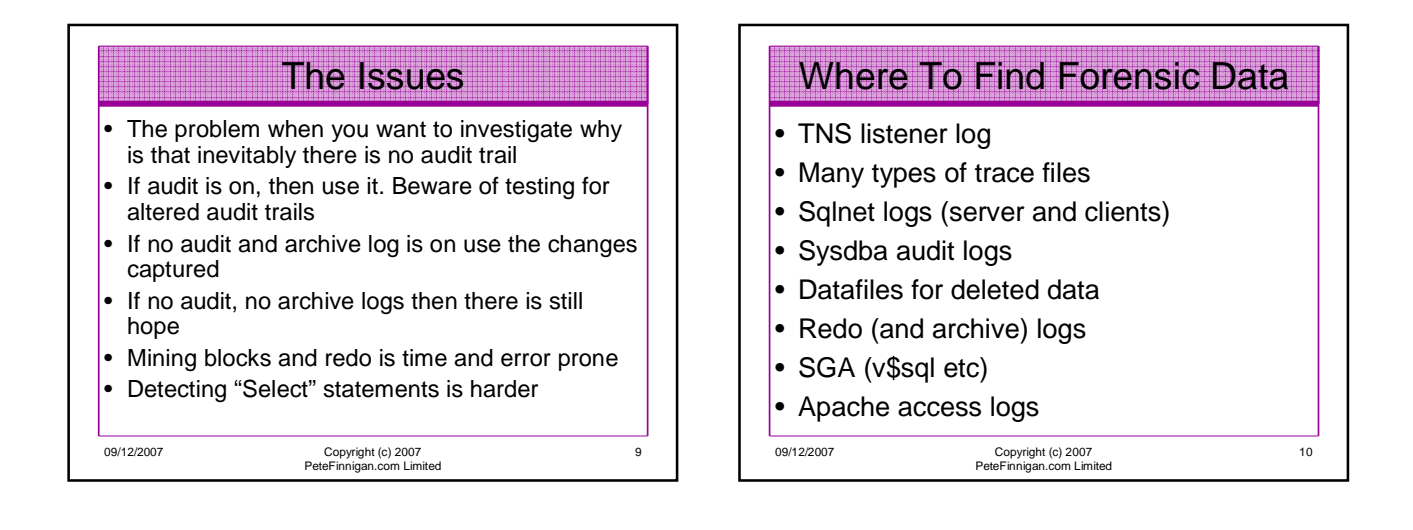

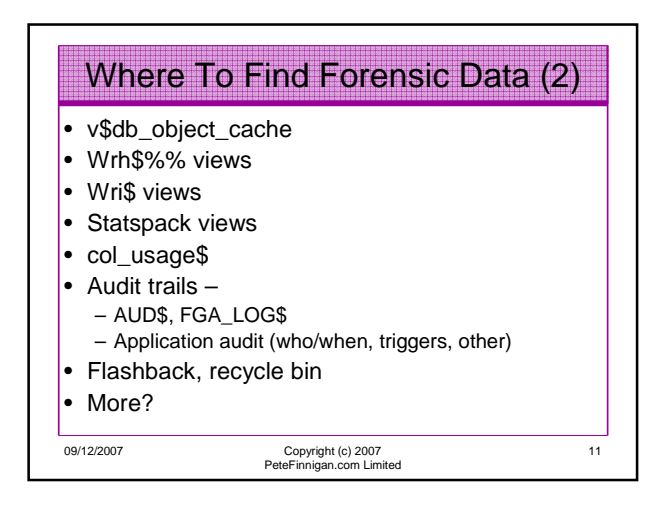

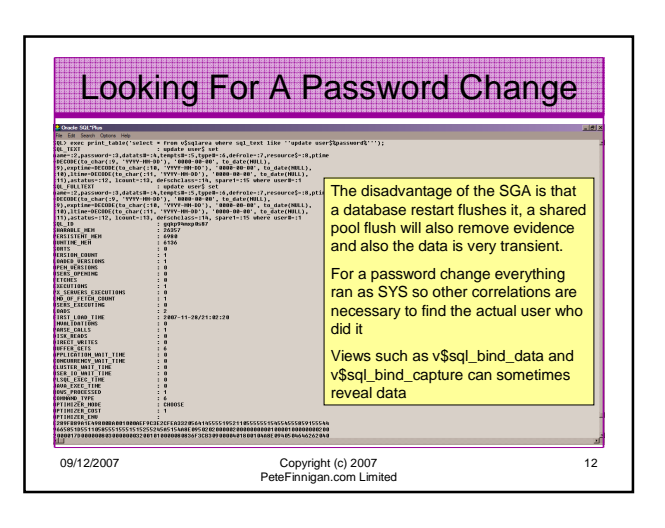

8

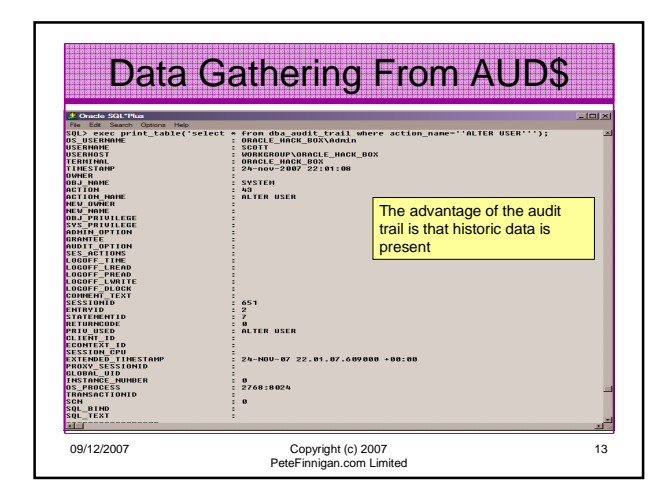

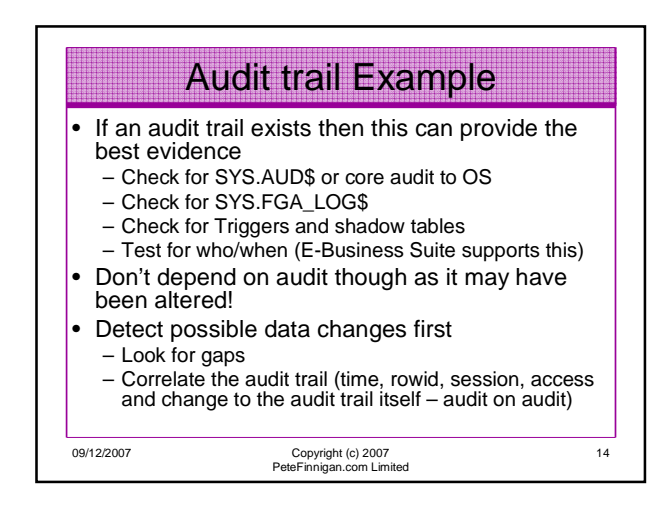

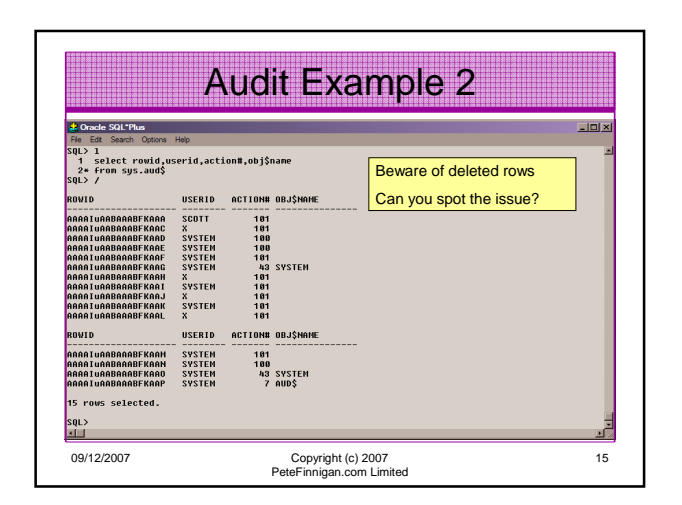

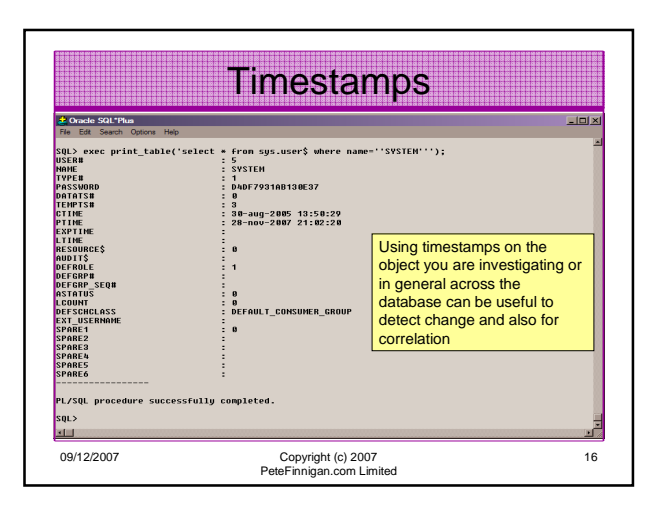

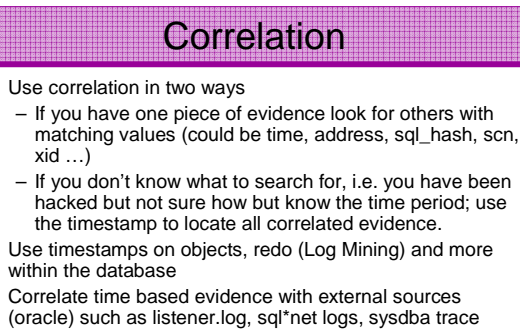

• Correlate user information with OS logs, client PC logs, firewalls, personal firewalls, web server logs

09/12/2007 Copyright (c) 2007 PeteFinnigan.com Limited

17

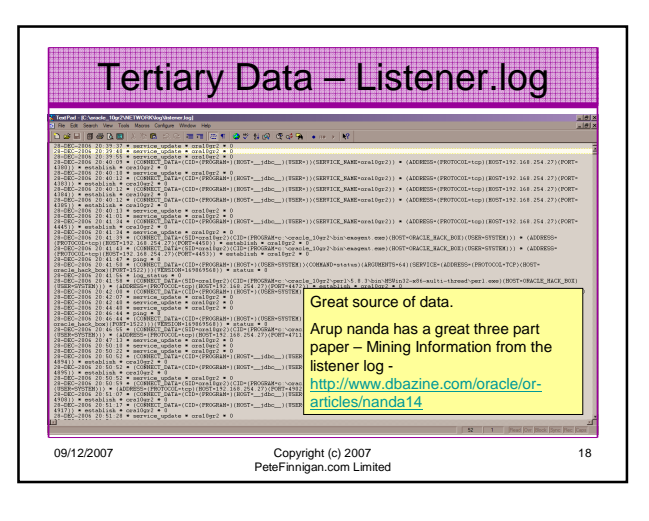

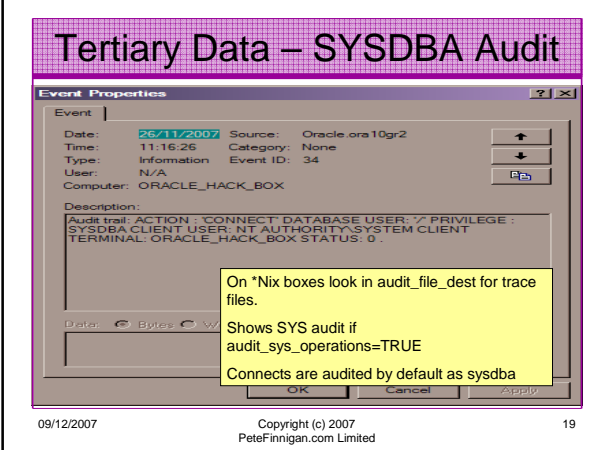

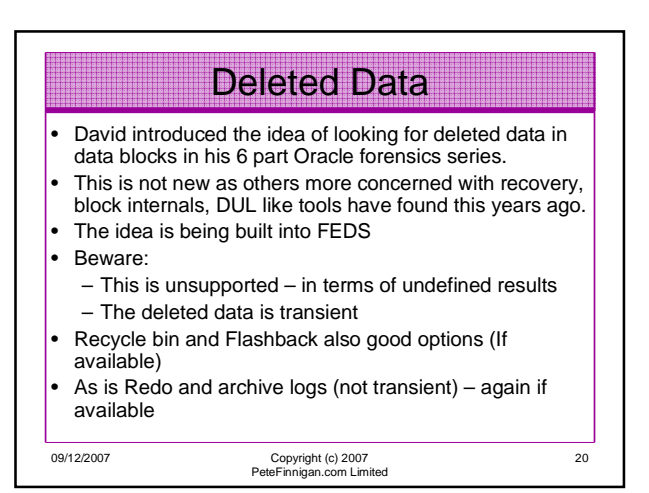

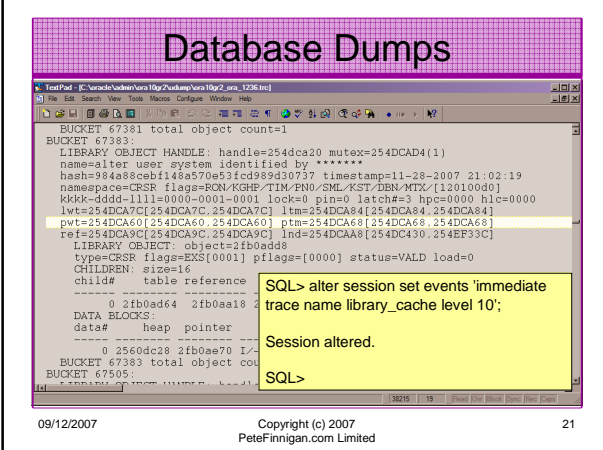

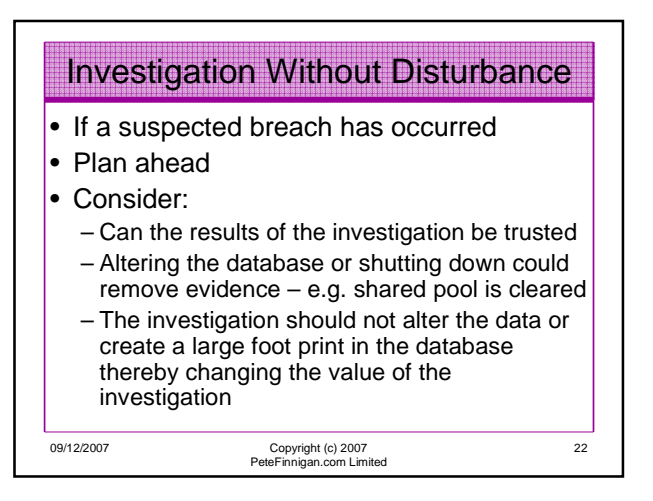

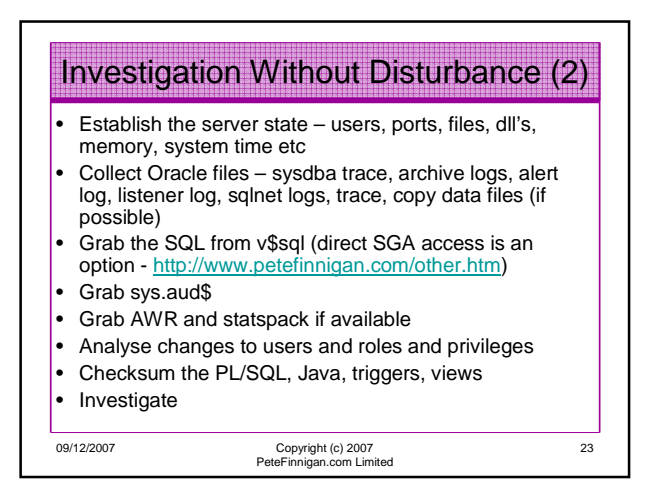

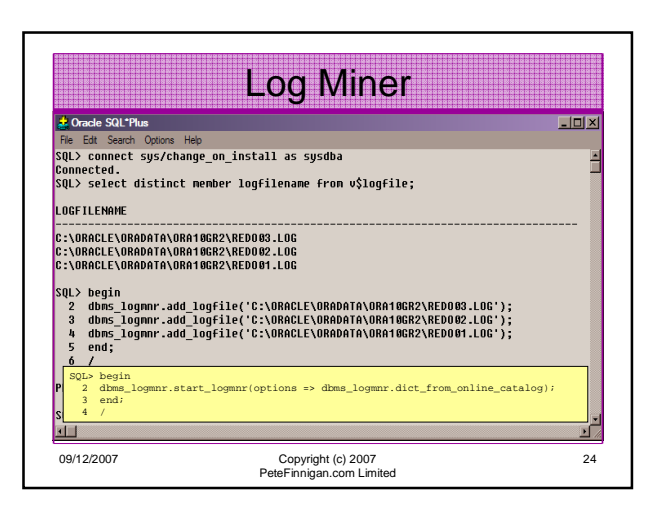

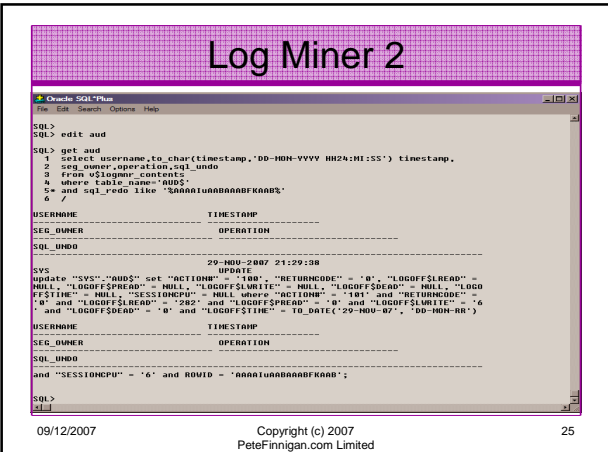

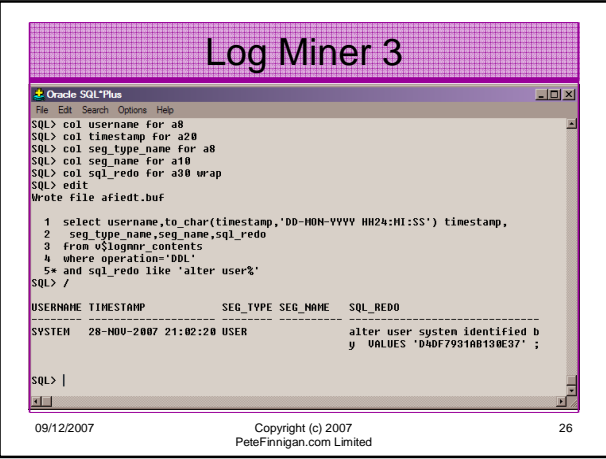

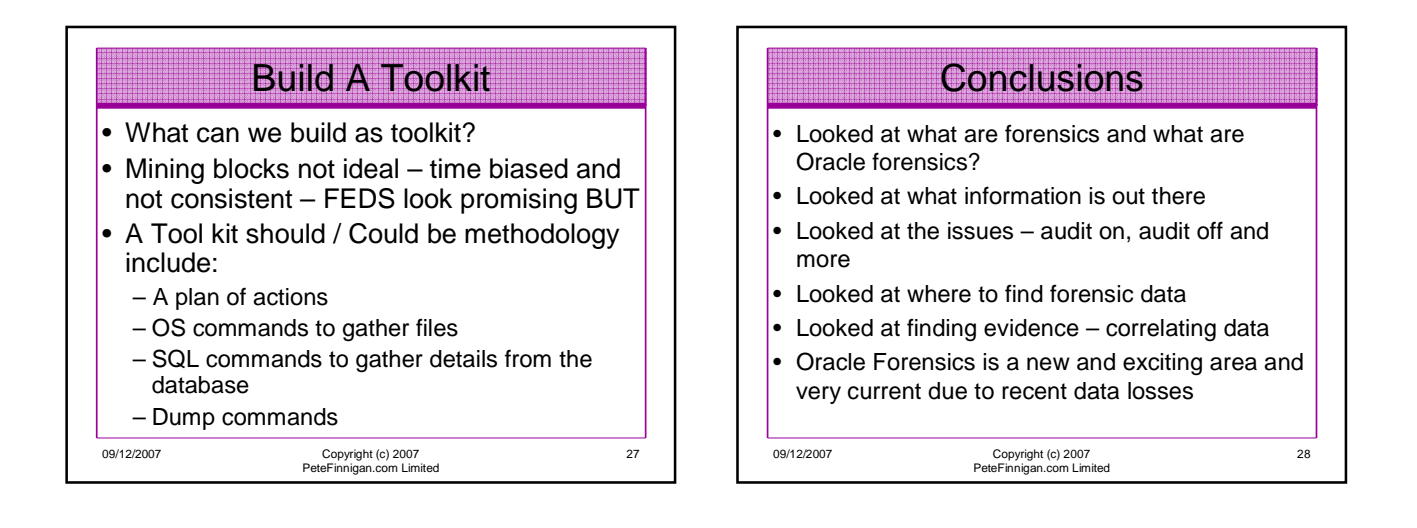

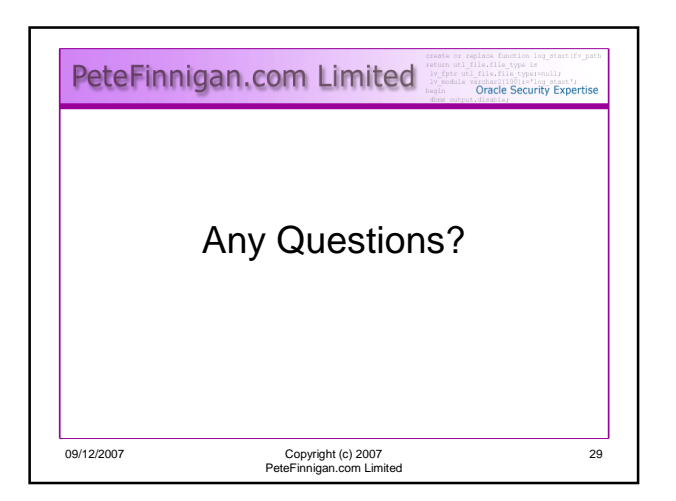

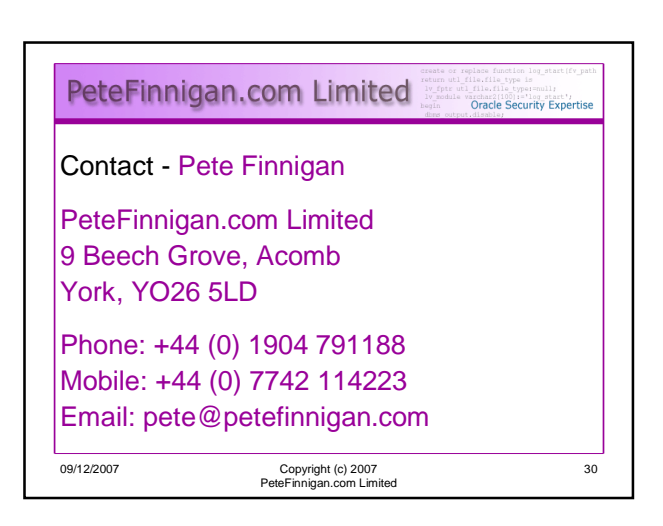